# Package 'ImmuneSpaceR'

April 12, 2018

<span id="page-0-0"></span>Type Package

Title A Thin Wrapper around the ImmuneSpace Database

Version 1.6.2

Date 2014-06-12

VignetteBuilder knitr

Description Provides a convenient API for accessing data sets within ImmuneSpace (www.immunespace.org), the data repository and analysis platform of the Human Immunology Project Consortium (HIPC).

biocViews DataImport, DataRepresentation, ThirdPartyClient

URL <https://github.com/RGLab/ImmuneSpaceR>

BugReports <https://github.com/RGLab/ImmuneSpaceR/issues>

License GPL-2

Suggests knitr, testthat

- Imports utils, methods, data.table, httr, Rlabkey (>= 2.1.136), Biobase, pheatmap, ggplot2, scales, stats, gtools, gplots, reshape2, plotly, heatmaply  $(>= 0.7.0)$ , rjson, rmarkdown, preprocessCore, parallel
- Collate 'CreateConnection.R' 'ImmuneSpace.R' 'ImmuneSpaceR.R' 'ParticipantGroupFns.R' 'getDataset.R' 'getGEMatrix.R' 'netrc.R' 'quick\_plot.R' 'utils.R' 'zzz.R'

#### RoxygenNote 6.0.1

#### NeedsCompilation no

Author Greg Finak [aut], Renan Sauteraud [aut], Mike Jiang [aut], Gil Guday [aut], Leo Dashevskiy [aut], Evan Henrich [aut], Ju Yeong Kim [aut], Raphael Gottardo [aut], ImmuneSpace Package Maintainer [cre, cph]

Maintainer ImmuneSpace Package Maintainer <immunespace@gmail.com>

# <span id="page-1-0"></span>R topics documented:

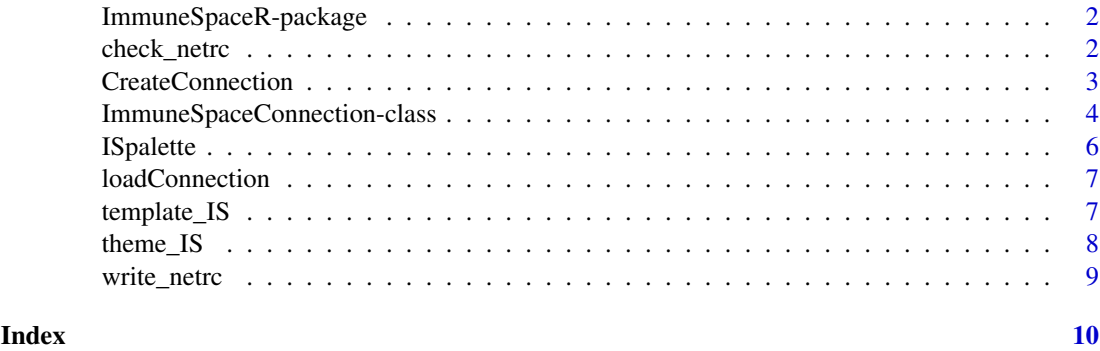

<span id="page-1-1"></span>ImmuneSpaceR-package *A Thin Wrapper Around ImmuneSpace*

#### Description

ImmuneSpaceR provides a convenient API for accessing data sets within the ImmuneSpace database.

## Details

Uses the Rlabkey package to connect to ImmuneSpace. Implements caching, and convenient methods for accessing data sets.

#### Author(s)

Greg Finak

check\_netrc *Check netrc file*

#### Description

Check that there is a netrc file with a valid entry for ImmuneSpace.

#### Usage

check\_netrc()

#### Details

In order to connect to ImmuneSpace, you will need a '.netrc' file in your contains a 'machine' name (hostname of ImmuneSpace), and 'login' and 'password'. See [here](https://www.labkey.org/wiki/home/Documentation/ for more information. By default RCurl will look for the file in your home directoty.

If no netrc is available or it is not formatted properly, write\_netrc can be used to write one. Otherwise, when specifying login and password in CreateConnection, a temporary file will be created for that connection.

#### <span id="page-2-0"></span>CreateConnection 3

# Value

The name of the netrc file

# See Also

CreateConnection write\_netrc

# Examples

try(check\_netrc())

<span id="page-2-1"></span>CreateConnection *CreateConnection*

# Description

Constructor for ImmuneSpaceConnection class

# Usage

```
CreateConnection(study = NULL, login = NULL, password = NULL,
 use.data.frame = FALSE, verbose = FALSE, onTest = FALSE)
```
# Arguments

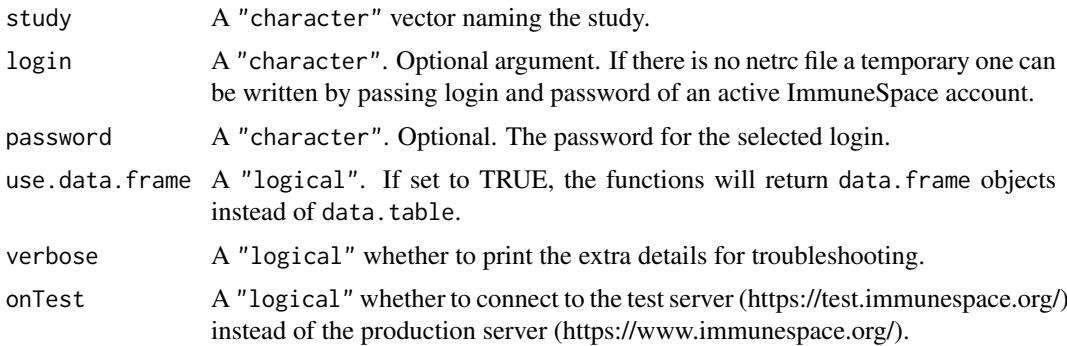

#### Details

Instantiates an ImmuneSpaceConnection for study The constructor will try to take the values of the various 'labkey.\*' parameters from the global environment. If they don't exist, it will use default values. These are assigned to 'options', which are then used by the ImmuneSpaceConnection class.

# Value

an instance of an ImmuneSpaceConnection

# See Also

ImmuneSpaceConnection

#### <span id="page-3-0"></span>Examples

```
## Not run:
  # Single study
  con <- CreateConnection("SDY269")
  # Cross study
 con <- CreateConnection("")
## End(Not run)
sdy <- try(CreateConnection("SDY269"))
if(inherits(sdy, "try-error")){
 print("Read the Introduction vignette for more information on how to set up
  a .netrc file.")
}
```
ImmuneSpaceConnection-class

*The ImmuneSpaceConnection class*

# Description

A connection respresents a study or a set of studies available on ImmuneSpace. It provides function to download and display the data within these studies.

#### Details

Uses global variables labkey.url.base, and labkey.url.path, to access a study. labkey.url.base should be https://www.immunespace.org/. labkey.url.path should be /Studies/studyname, where 'studyname' is the accession number of the study. The ImmunespaceConnection will initialize itself, and look for a .netrc file in "~/" the user's home directory. The .netrc file should contain a machine, login, and password entry to allow access to ImmuneSpace, where machine is the host name like "www.immunespace.org".

# Value

An instance of an ImmuneSpaceConnection for a study in 'labkey.url.path'

#### Fields

study A character. The study accession number. Use an empty string ("") to create a connection at the project level.

config A list. Stores configuration of the connection object such as URL, path and username.

available\_datasets A data.table. The table of datasets available in the connection object.

data\_cache A list. Stores the data to avoid downloading the same tables multiple times.

constants A list. Used to store information regarding gene-expression data.

#### **Methods**

addTreatment(matrixName = NULL) Add treatment information to the phenoData of an expression matrix available in the connection object.

x: A character. The name of a expression matrix that has been downloaded from the connection.

- clear\_cache() Clear the data\_cache. Remove downloaded datasets and expression matrices.
- EMNames(EM = NULL,  $\text{colType} = \text{"participant_id"}$ ) Change the sampleNames of an ExpressionSet fetched by getGEMatrix using the information in the phenodData slot.

x: An ExpressionSet, as returned by getGEMatrix.

colType: A character. The type of column names. Valid options are 'expsample\_accession' and 'participant\_id'.

getDataset(x, original\_view = FALSE, reload = FALSE, colFilter = NULL, ...) Get a dataset form the connection

original\_view: A logical. If set tot TRUE, download the ImmPort view. Else, download the default grid view.

reload: A logical. Clear the cache. If set to TRUE, download the dataset, whether a cached version exist or not.

colFilter: A character. A filter as returned by Rlabkey's makeFilter function.

'...': Extra arguments to be passed to labkey.selectRows.

- getGEAnalysis(...) Downloads data from the gene expression analysis results table. '...': A list of arguments to be passed to labkey.selectRows.
- getGEFiles(files, destdir = ".", quiet = FALSE) Download gene expression raw data files. files: A character. Filenames as shown on the gene\_expression\_files dataset. destdir: A character. The local path to store the downloaded files.
- getGEMatrix(matrixName = NULL, cohort = NULL, outputType = "summary", annotation = "latest", rel Downloads a normalized gene expression matrix from ImmuneSpace.

'x': A 'character'. The name of the gene expression matrix to download.

'cohort': A 'character'. The name of a cohort that has an associated gene expression matrix. Note that if 'cohort' isn't NULL, then 'x' is ignored.

'outputType': one of 'raw', 'normalized' or 'summary'. If 'raw' then returns an expression matrix of non-normalized values by probe. 'normalized' returns normalized values by probe. 'summary' returns normalized values averaged by gene symbol.

'annotation': one of 'default', 'latest', or 'ImmSig'. Determines which feature annotation set is used. 'default' uses the fas from when the matrix was generated. 'latest' uses a recently updated fas based on the original. 'ImmSig' is specific to studies involved in the ImmuneSignatures project and uses the annotation from when the meta-study's manuscript was created.

'reload': A 'logical'. If set to TRUE, the matrix will be downloaded again, even if a cached cop exist in the ImmuneSpaceConnection object.

getParticipantData(group, dataType, original\_view = FALSE, ...) returns a dataframe with ImmuneSpace data subset by groupId.

group: Use con\$listParticipantGroups() to find Participant groupId or groupName. dataType: Use con\$listDatasets('datasets') to see possible dataType inputs.

listDatasets(output = c("datasets", "expression")) List the datasets available in the study

or studies of the connection.

- listGEAnalysis() List available gene expression analysis for the connection.
- listParticipantGroups() returns a dataframe with all saved Participant Groups on ImmuneSpace.

<span id="page-5-0"></span> $quick\_plot(...)$  Plots a selected dataset. This is the function used by the DataExplorer module on ImmuneSpace.

dataset: A character. The name of the dataset to plot, as displayed by the listDataset method. normalize\_to\_baseline: A logical. If set to TRUE, the values are plotted as log2 fold-change from baseline.

type: A character. The type of plot. Valid choices are 'auto', 'heatmap', 'boxplot', 'lineplot', 'violinplot'. If set to 'auto', the function will select an appropriate plot type for the selected data.

filter: A filter as created by the makeFilter function from Rlabkey.

facet: The facetting for ggplot2 based plots. Valid choices are 'grid' and 'wrap'.

text\_size: The size of all text elements in the plot.

legend: A character. Columns of the dataset or demographics to be added as legend on the heatmap. This argument is ignored if the plot type isn't heatmap.

show\_virus\_strain: A logical. Should all the virus strains be shown or should the values be averaged. Only used when dataset = 'hai'.

interactive: A logical. If set to TRUE, an interactive plot will be created. The default is FALSE.

'...': Extra argument to be passed to ggplot. e.g: shape = 'Age', color = 'Race'.

# See Also

[CreateConnection](#page-2-1) [ImmuneSpaceR-package](#page-1-1)

# Examples

```
## Not run:
  sdy269 <- CreateConnection("SDY269")
  sdy269
```
## End(Not run)

ISpalette *ImmuneSpace palette*

# Description

Create a color gradient of the selected length that matches the ImmuneSpace theme.

# Usage

ISpalette(n)

## Arguments

n A numeric. The length of the desired palette.

#### Value

A character vector colors in hexadecimal code of length n.

#### Examples

 $plot(1:10, col = Ispalette(10), cex = 10, pch = 16)$ 

<span id="page-6-0"></span>loadConnection *Save/Load an ImmuneSpaceConnection object from disk*

# Description

Connection can hold a lot of data in cache. If a lot of work has been done (e.g: lots of downloaded datasets and gene-expression matrices), it can be useful to save the connection for later work or even offline use.

# Usage

```
loadConnection(file)
```
saveConnection(con, file)

#### Arguments

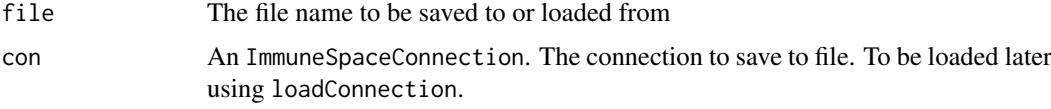

# Value

An ImmuneSpaceConnection object

#### Examples

```
#Sample saved connection with pre-downloaded expression matrices and datasets
saved <- system.file("extdata/saved_con.rds", package = "ImmuneSpaceR")
new_con <- loadConnection(saved)
new_con
names(new_con$data_cache)
## Not run:
  saveConnection(new_con, tempfile())
```
## End(Not run)

template\_IS *template\_IS*

#### Description

A HTML template for knitted reports that matches ImmuneSpace's graphic style. It is based on [html\\_document](#page-0-0) from the **rmarkdown** package with css, theme, and template parameters disabled.

# Usage

template\_IS(...)

#### <span id="page-7-0"></span>Arguments

... See [html\\_document](#page-0-0)

#### Details

See the documentation for [html\\_document](#page-0-0) or the [oneline documentation](http://rmarkdown.rstudio.com/html_document_format.html) for additional details on using the html\_document format. Compared to html\_document, it:

- uses a custom css stylesheet
- does not use bootstrap themes

# Value

R Markdown output format to pass to [render](#page-0-0)

#### Examples

```
## Not run:
library(ImmuneSpaceR)
rmarkdown::render("input.Rmd", template_IS())
rmarkdown::render("input.Rmd", template_IS(toc = TRUE))
```
## End(Not run)

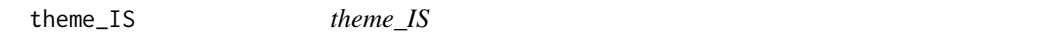

#### Description

Theme that matches ImmuneSpace's graphic style. The theme modifies the background, the grid lines, the axis, and the colors used by continuous and gradient scales.

#### Usage

```
theme_IS(base_size = 12)
```
#### Arguments

base\_size A numeric. Base font size.

# Details

List of modified ggplot2 elements: panel.background, panel.grid.major, panel.grid.minor, axis.ticks, axis.line.x, axis.line.y, plot.title, and strip.background.

The default scale\_fill\_gradient, scale\_fill\_continuous, scale\_colour\_gradient and scale\_colour\_contino are also replaced by a custom scale.

# Value

A theme object

# <span id="page-8-0"></span>write\_netrc 9

# Examples

```
library(ggplot2)
p <- ggplot(data = mtcars) + geom_point(aes(x = mpg, y = cyl, color = hp)) + facet_grid(vs ~ am)
p + theme_IS()
```
write\_netrc *Write a netrc file*

# Description

Write a netrc file that is valid for accessing ImmuneSpace

# Usage

```
write_netrc(login, password, machine = "www.immunespace.org", file = NULL)
```
# Arguments

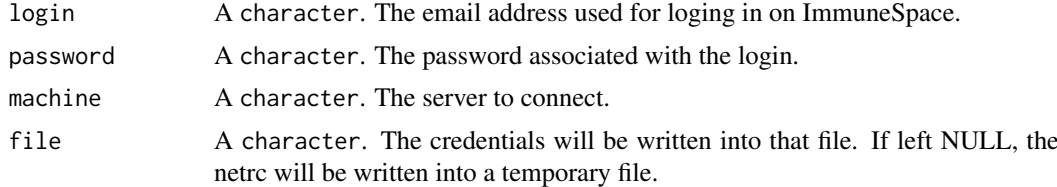

# Value

A character vector containing the file paths for netrc

# Examples

write\_netrc("immunespaceuser@gmail.com", "mypassword")

# <span id="page-9-0"></span>Index

.ISCon *(*ImmuneSpaceConnection-class*)*, [4](#page-3-0) addTrt *(*ImmuneSpaceConnection-class*)*, [4](#page-3-0) check\_netrc, [2](#page-1-0) CreateConnection, [3,](#page-2-0) *[6](#page-5-0)* EMNames *(*ImmuneSpaceConnection-class*)*, [4](#page-3-0) getDataset *(*ImmuneSpaceConnection-class*)*, [4](#page-3-0) getGEAnalysis *(*ImmuneSpaceConnection-class*)*, [4](#page-3-0) getGEMatrix *(*ImmuneSpaceConnection-class*)*, [4](#page-3-0) html\_document, *[7,](#page-6-0) [8](#page-7-0)* ImmuneSpace *(*ImmuneSpaceConnection-class*)*, [4](#page-3-0) ImmuneSpaceConnection *(*ImmuneSpaceConnection-class*)*, [4](#page-3-0) ImmuneSpaceConnection-class, [4](#page-3-0) ImmuneSpaceR *(*ImmuneSpaceR-package*)*, [2](#page-1-0) ImmuneSpaceR-package, [2](#page-1-0) ISpalette, [6](#page-5-0) listDatasets *(*ImmuneSpaceConnection-class*)*, [4](#page-3-0) listGEAnalysis *(*ImmuneSpaceConnection-class*)*, [4](#page-3-0) loadConnection, [7](#page-6-0) quick\_plot *(*ImmuneSpaceConnection-class*)*, [4](#page-3-0) render, *[8](#page-7-0)*

saveConnection *(*loadConnection*)*, [7](#page-6-0)

template\_IS, [7](#page-6-0) theme\_IS, [8](#page-7-0)

write\_netrc, [9](#page-8-0)